#### CMPT 373 Software Development Methods

# Building Software

Nick Sumner [wsumner@sfu.ca](mailto:wsumner@sfu.ca) Some materials from Shlomi Fish & Kitware

• How many of you know how to **build** software?

- How many of you know how to **build** software?
- What does the process include?

- How many of you know how to **build** software?
- What does the process include?
- How many of you have heard terms like
	- Build Engineering?
	- Build Configuration?
	- Build Automation?
	- Dependency Management?
	- Continuous Integration?

- How many of you know how to **build** software?
- What does the process include?
- How many of you have heard terms like
	- Build Engineering?
	- Build Configuration?
	- Build Automation?
	- Dependency Management?
	- Continuous Integration?

#### Just getting something to compile in a repeatable way can be nontrivial

- Building software includes (at least):
	- version control integration

- Building software includes (at least):
	- version control integration
	- identifying dependencies & their versions

- Building software includes (at least):
	- version control integration
	- identifying dependencies & their versions
	- configuring build commands for different build modes & environments

- Building software includes (at least):
	- version control integration
	- identifying dependencies & their versions
	- configuring build commands for different build modes & environments
	- writing instructions for how to configure & build

- Building software includes (at least):
	- version control integration
	- identifying dependencies & their versions
	- configuring build commands for different build modes & environments
	- writing instructions for how to configure & build
	- test configuration & execution (performance & correctness)

- Building software includes (at least):
	- version control integration
	- identifying dependencies & their versions
	- configuring build commands for different build modes & environments
	- writing instructions for how to configure & build
	- test configuration & execution (performance & correctness)
	- automated code quality checking

- Building software includes (at least):
	- version control integration
	- identifying dependencies & their versions
	- configuring build commands for different build modes & environments
	- writing instructions for how to configure & build
	- test configuration & execution (performance & correctness)
	- automated code quality checking
	- scalable the compilation & linking

- Building software includes (at least):
	- version control integration
	- identifying dependencies & their versions
	- configuring build commands for different build modes & environments
	- writing instructions for how to configure & build
	- test configuration & execution (performance & correctness)
	- automated code quality checking
	- scalable the compilation & linking
	- possibly even deployment

- Building software includes (at least):
	- version control integration
	- identifying dependencies & their versions
	- configuring build commands for different build modes & environments
	- writing instructions for how to configure & build
	- test configuration & execution (performance & correctness)
	- automated code quality checking
	- scalable the compilation & linking
	- possibly even deployment

#### • It is the foundation of getting anything done.

• How many of you know how to **build** software?

- How many of you know how to **build** software?
- You should at least ask yourself:
	- What tools do you use?
	- What workflow?
	- What benefits do you get?
	- What are the painful points?
	- Why haven't you made them less painful?

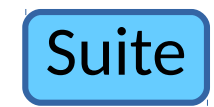

• Real projects involve many dependent components

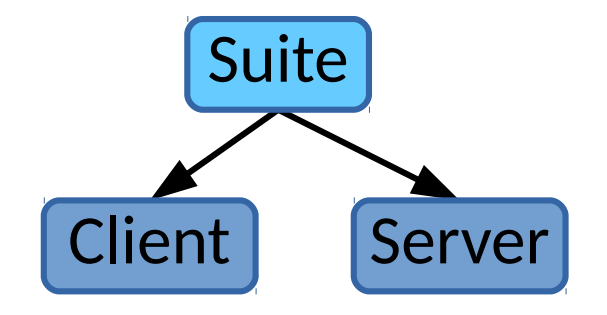

different programs (Client Server

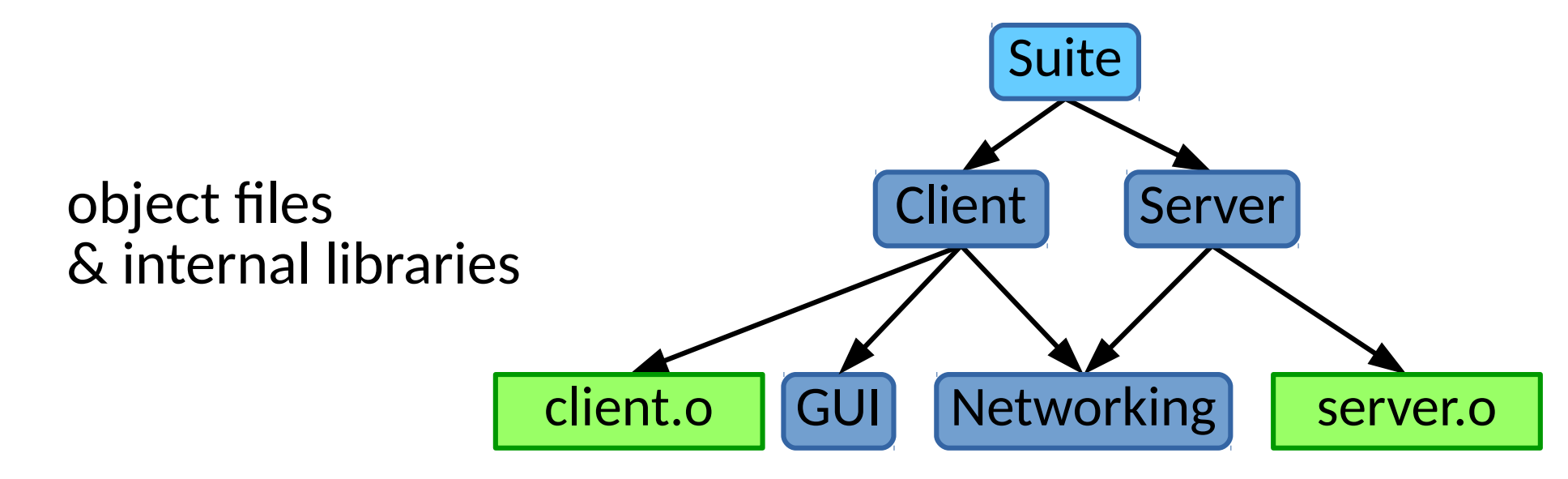

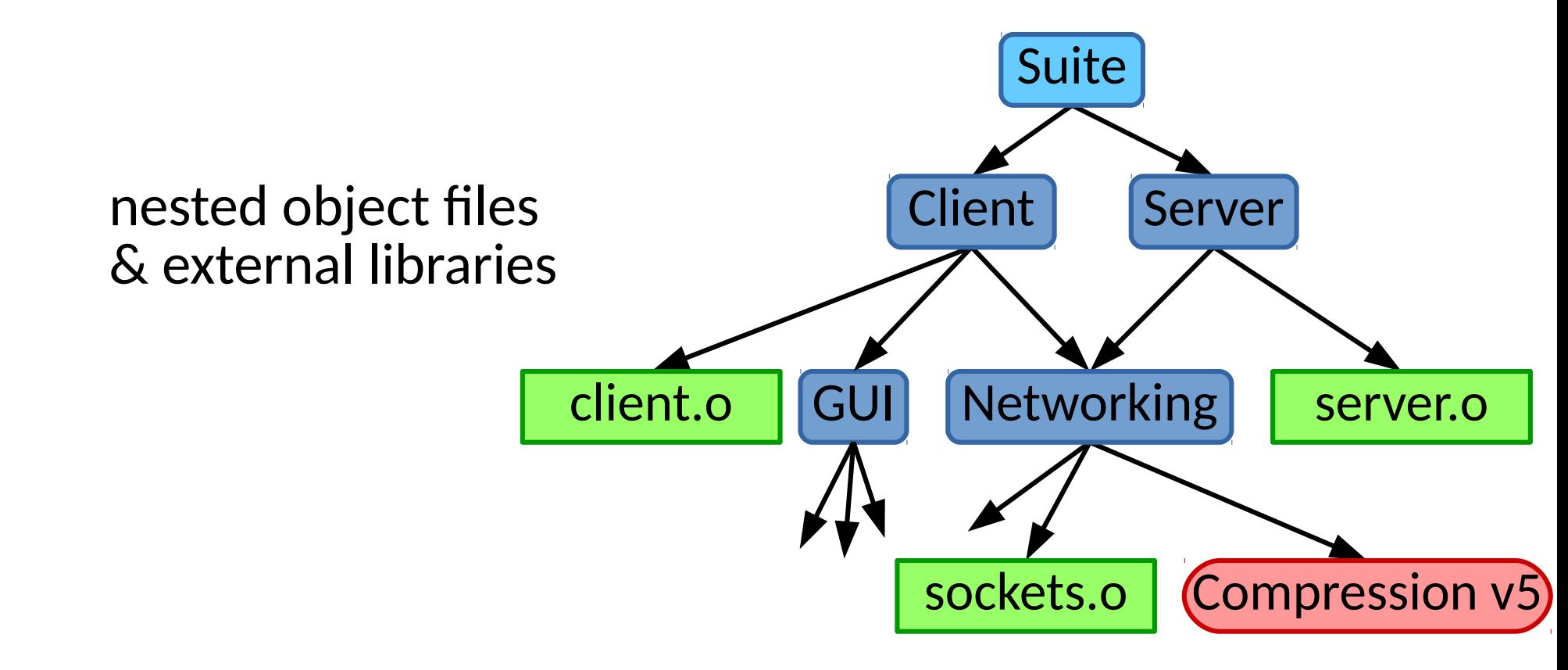

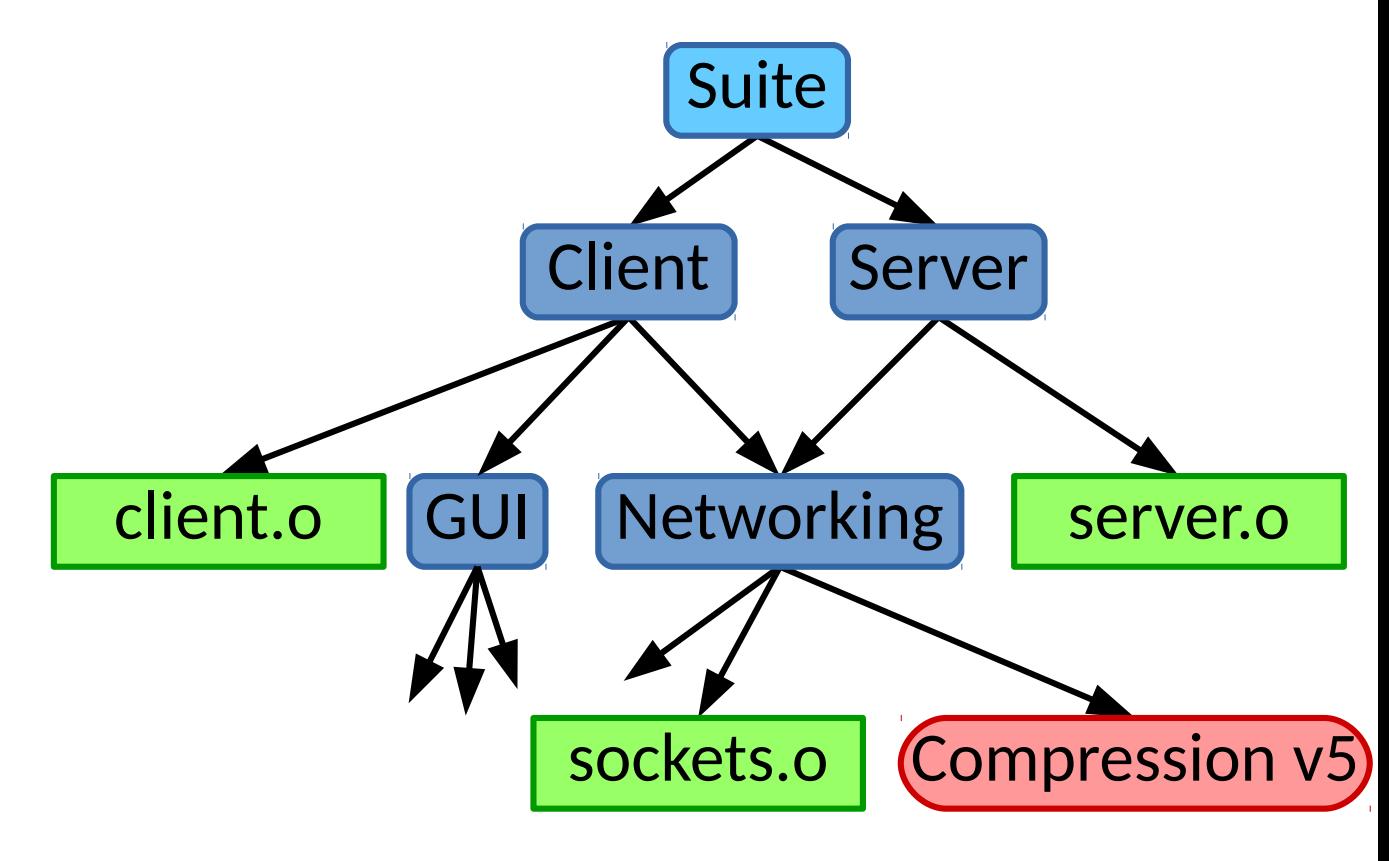

![](_page_22_Figure_2.jpeg)

![](_page_23_Figure_2.jpeg)

![](_page_24_Figure_2.jpeg)

- Real projects involve many dependent components
- Builds should be
	- Repeatable (Deterministic)

- Real projects involve many dependent components
- Builds should be
	- Repeatable (Deterministic)
	- Incremental

- Real projects involve many dependent components
- Builds should be
	- Repeatable (Deterministic)
	- Incremental
	- Fail fast

- Real projects involve many dependent components
- Builds should be
	- Repeatable (Deterministic)
	- Incremental
	- Fail fast
	- Adapted to the platform/environment

- Real projects involve many dependent components
- Builds should be
	- Repeatable (Deterministic)
	- Incremental
	- Fail fast
	- Adapted to the platform/environment
- Build Systems build automation tools
	- Identify dependencies & requirements

- Real projects involve many dependent components
- Builds should be
	- Repeatable (Deterministic)
	- Incremental
	- Fail fast
	- Adapted to the platform/environment
- Build Systems build automation tools
	- Identify dependencies & requirements
	- Automate the building of components

### What will be be using?

- CMake
	- Cross-platform build management tool
	- Used by large projects like KDE, Wireshark, LLVM, ...

# What will be be using?

- CMake
	- Cross-platform build management tool
	- Used by large projects like KDE, Wireshark, LLVM, ...
- What does it do?
	- Given a specification & configuration of your project, CMake creates the build commands for you
	- Analogous to autoconf (but easier to use)

# What will be be using?

- CMake
	- Cross-platform build management tool
	- Used by large projects like KDE, Wireshark, LLVM, ...
- What does it do?
	- Given a specification & configuration of your project, CMake creates the build commands for you
	- Analogous to autoconf (but easier to use)

#### [DEMO]

• Why not just write makefiles manually?

- Why not just write makefiles manually?
	- May need different makefiles for different...

- Why not just write makefiles manually?
	- May need different makefiles for different
		- Operating Systems
		- Compilers
		- Libraries
		- Build Modes
		- ...

- Why not just write makefiles manually?
	- May need different makefiles for different
		- Operating Systems
		- Compilers
		- Libraries
		- Build Modes
		- $\bullet$  ...

– May need different source files for different ""

- Why not just write makefiles manually?
	- May need different makefiles for different
		- Operating Systems
		- Compilers
		- Libraries
		- Build Modes
		- $\bullet$  ...
	- May need different source files for different ""
	- Specification can clearly capture
		- Libraries, versions, & even how to download them automatically
		- Semantics of compilation & how to use in analysis tools

- Why not just write makefiles manually?
	- May need different makefiles for different
		- Operating Systems
		- Compilers
		- Libraries
		- Build Modes
		- $\bullet$  ...
	- May need different source files for different ""
	- Specification can clearly capture
		- Libraries, versions, & even how to download them automatically
		- $\bullet$   $\uparrow$  Build configuration helps manage  $\qquad$   $\uparrow$  lools complex build processes deterministically

- Scalability
	- Replace "make" with analogous scalable tools ("ninja")

- Scalability
	- Replace "make" with analogous scalable tools ("ninja")
- Easier tool integration
	- CMake can export compilation rules for other tools

- Scalability
	- Replace "make" with analogous scalable tools ("ninja")
- Easier tool integration
	- CMake can export compilation rules for other tools

#### [DEMO]

• A common bad habit is "in source" building

- A common bad habit is "in source" building
	- Why is this bad?

- A common bad habit is "in source" building
	- Why is this bad?
	- May need multiple builds at once: debug, release, ...
	- Pollutes version control
	- Makes clean builds complicated

- A common bad habit is "in source" building
	- Why is this bad?
	- May need multiple builds at once: debug, release, ...
	- Pollutes version control
	- Makes clean builds complicated
- Use "out of source" builds instead

# **Using CMake**

- CMakeLists.txt
	- A script in every directory of your project that controls how to build "things" in that directory

# **Using CMake**

- CMakeLists.txt
	- A script in every directory of your project that controls how to build "things" in that directory
- Simple syntax
	- Case insensitive commands

**command( argument1 argument2 argument3 ...)**

– Let's revisit demo 1!

#### Targets & Commands

- CMake allows you to specify *targets*
	- Executables, libraries, "objects"

**add\_executable(helloworld hellowworld.cpp)**

**add\_library(hellohelper hellohelper.cpp)**

#### **Targets & Commands**

- CMake allows you to specify *targets*
	- Executables, libraries, "objects"

**add\_executable(helloworld hellowworld.cpp) add\_library(hellohelper hellohelper.cpp)**

- And *commands* that can describe how to build those targets
	- Automatic for executable & library

#### **Targets & Commands**

- CMake allows you to specify *targets*
	- Executables, libraries, "objects"

**add\_executable(helloworld hellowworld.cpp) add\_library(hellohelper hellohelper.cpp)**

- And *commands* that can describe how to build those targets
	- Automatic for executable & library
	- **add\_custom\_command()** can build others
		- Documentation
		- Media

#### **Directories**

• Specify to look for build scripts in subdirectories

**add\_subdirectory(tools)**

#### **Directories**

- Specify to look for build scripts in subdirectories **add\_subdirectory(tools)**
- Specify search paths for header files or libraries **include\_directories(include) link\_directories(lib)**

#### Using libraries

• Specify that a specific target needs a library

```
target_link_libraries(target
    lib1 lib2 lib3 ...
)
```
# Using libraries

• Specify that a specific target needs a library

```
target_link_libraries(target
    lib1 lib2 lib3 ...
)
```
- How might convenient library use affect program structure and design?
	- How might it help us begin to handle complexity?

- Specifying project properties
	- Define a project to access variables that control that project

**project(projectname)**

- Specifying project properties
	- Define a project to access variables that control that project **project(projectname)**
- Print information out during the build process **message("Built with flags: \${CMAKE\_CXX\_FLAGS}")**

- Specifying project properties
	- Define a project to access variables that control that project **project(projectname)**
- Print information out during the build process **message("Built with flags: \${CMAKE\_CXX\_FLAGS}")**
- Controlling where things are built

**set(CMAKE\_RUNTIME\_OUTPUT\_DIRECTORY "\${PROJECT\_BINARY\_DIR}/bin") set(CMAKE\_LIBRARY\_OUTPUT\_DIRECTORY "\${PROJECT\_BINARY\_DIR}/lib")**

• Finding a resource that you need to use **find\_package(externalproject) find\_library(library)**

• Finding a resource that you need to use **find\_package(externalproject) find\_library(library)**

• Installation **install(TARGETS target1 target2 ...**

**)**

 **DESTINATION /tmp/**

#### Control structures

● IF **if(condition) elsif(condition2) else() endif()**

#### Control structures

```
if(condition)
elsif(condition2)
else()
endif()
```
● Looping

 $\bullet$  IF

**foreach(loop\_var arg1 arg2 ...) command(\${loop\_var}) endforeach(loop\_var) while(condition)...**

#### Control structures

● IF

- **if(condition) elsif(condition2) else() endif()**
- Looping **foreach(loop\_var arg1 arg2 ...) command(\${loop\_var}) endforeach(loop\_var) while(condition)...**
- Functions **function(function\_name arg1 arg2 ...) command(\${arg1}) endFunction(function\_name)**

#### **Examples**

• Let's take a look at some examples....